# Mémorisation – MPSI – Informatique

Lycée Vaugelas – Gédéon Légaut

# Chapitre 1 – Python – Variables, affectation, entrées / sorties

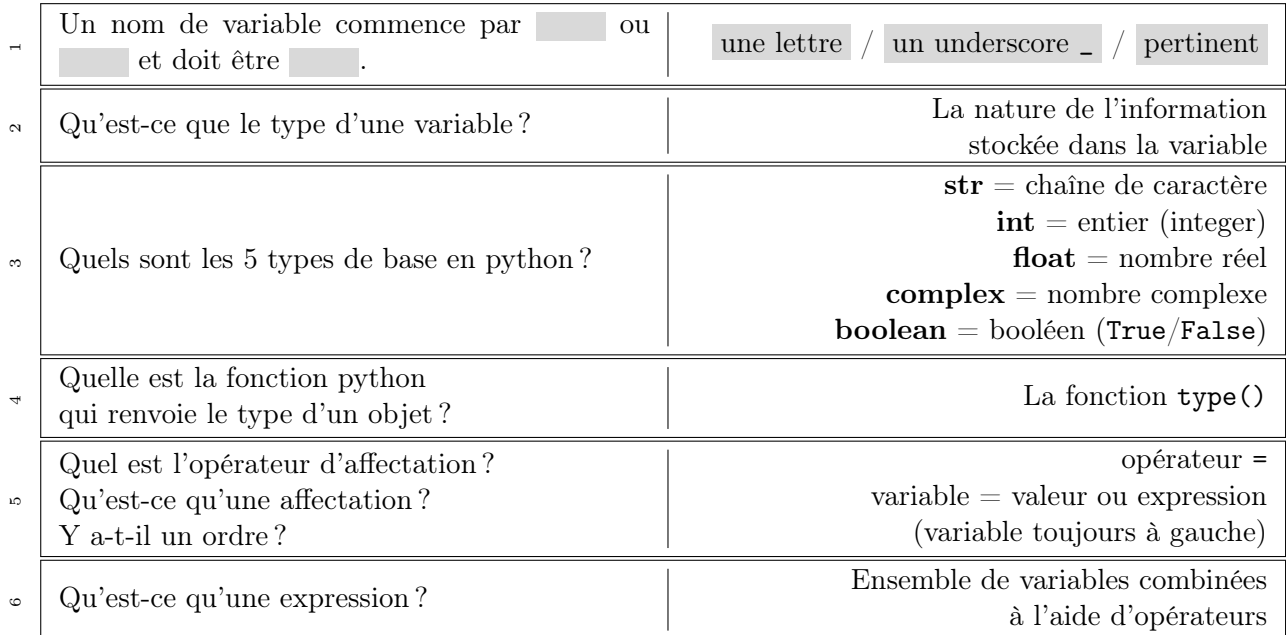

Une expression informatique est en réalité bien plus générale que la première ébauche donnée ici : une expression est tout ce qui a une valeur : elle peut contenir une expression conditionnelle (comme x = 1+3 if  $2>1$  else 5), une boucle, une fonction ...

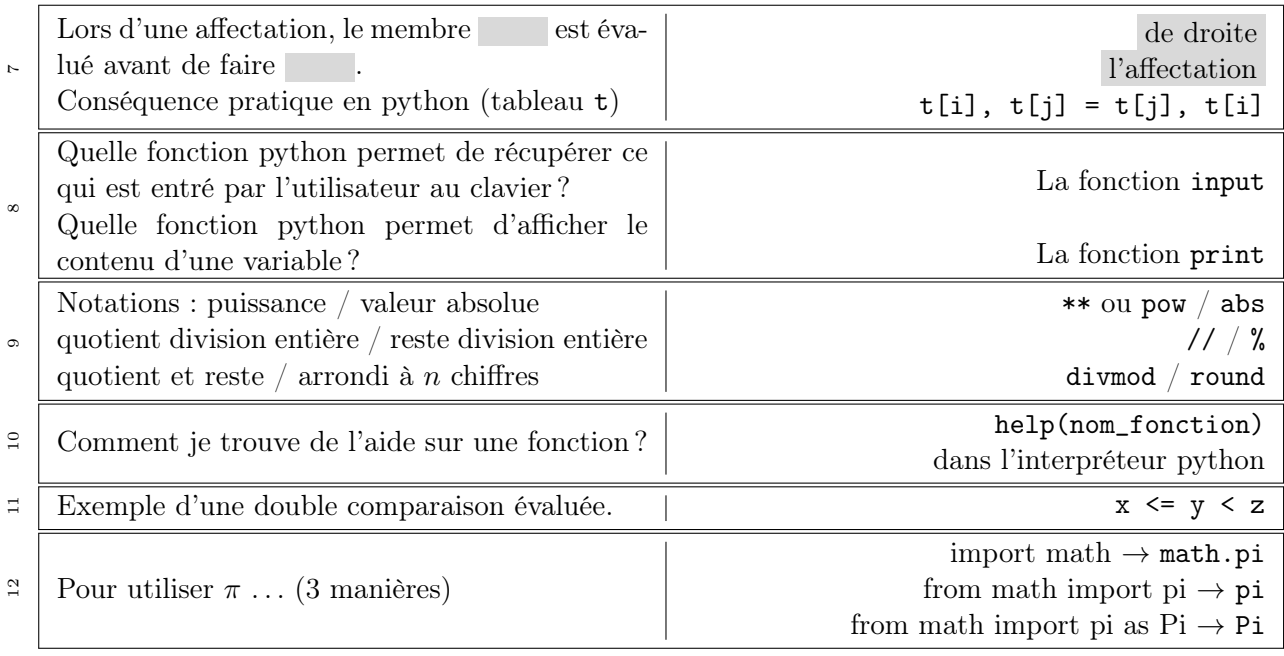

# Chapitre 2 – Python – Conditions

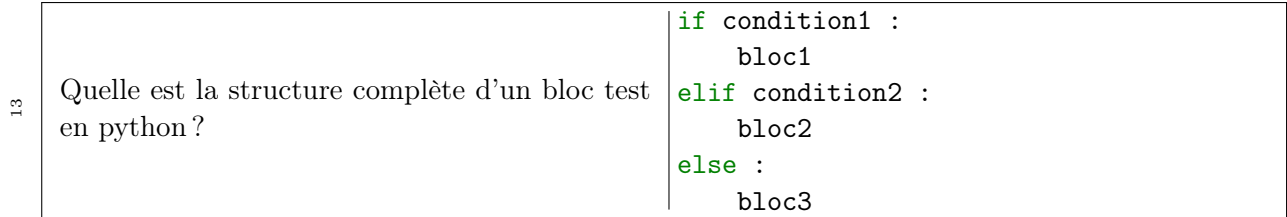

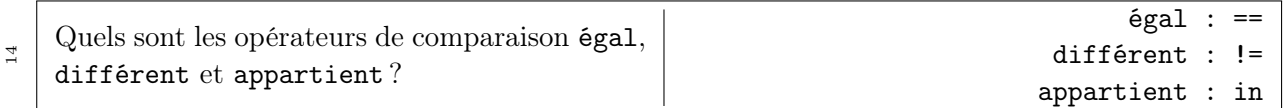

# Chapitre 3 – Python – Boucles

Les boucles sont de type for ou while. L'instruction range(a,b,p) renvoie un itérable sur un ensemble d'entiers de a inclu à b exclu par pas de valeur p. Par défaut, si on ne les précise pas, a=0 et p=1.

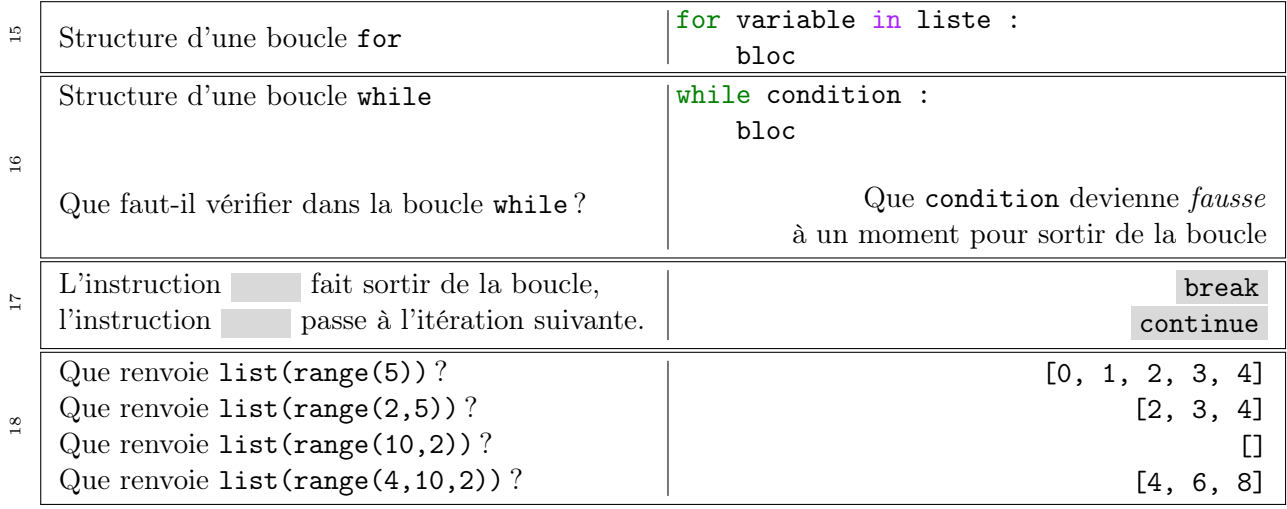

## Chapitre 4 – Python – Chaîne de caractère

Une chaîne de caractère (type string) se déclare avec des guillements simples ('exemple'), des guillements doubles ("exemple") ou avec des guillements doubles triples qui tient compte des retours à la ligne

```
"""Ceci est une chaîne de caractère
qui contient des éventuels retours à la ligne """
```
Si on a besoin de mettre une apostrophe dans une chaîne de caractère, on procède de la manière suivante : "l'apostrophe". Ajouter une chaîne s2 à la suite d'une chaîne s1 est appelé *concaténation* : 'bon'+"jour"  $\rightarrow$  'bonjour' (l'ordre des chaînes est respecté, l'opérateur de concaténation est +).

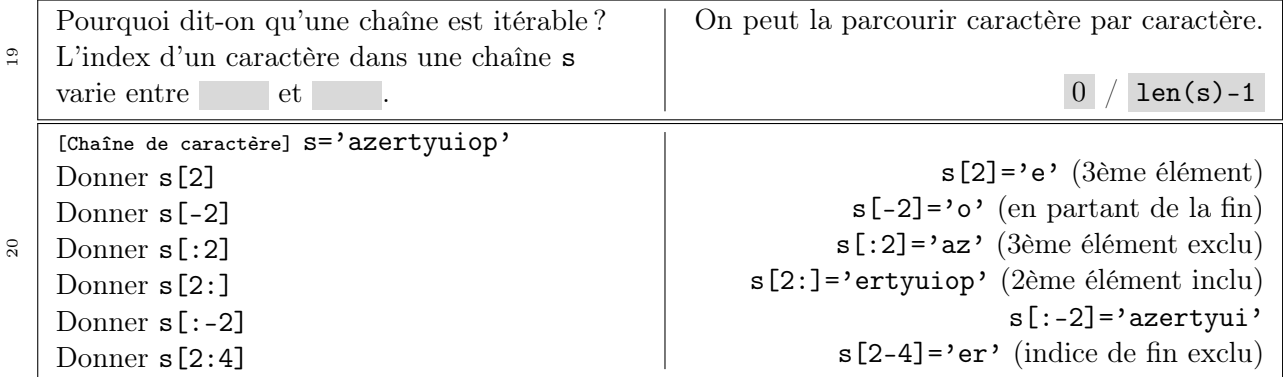

## Chapitre  $5 -$  Python – Les fonctions

Une portion de code que l'on serait amené à écrire plusieurs fois est problématique à entretenir : si on a fait une erreur, il faut corriger de partout. Il est préférable d'avoir cette portion de code écrite une seule fois et pouvoir y accéder quand on a besoin : c'est un des rôles des fonctions.

Une fonction ne doit faire qu'une seule chose : la résolution d'un problème complexe est décomposée en sous-problèmes simples.

Une fonction doit être commentée : c'est le rôle de la documentation string ou docstring qui contient dans l'ordre

- 1. une description de la fonction
- 2. une description des paramètres et leur nature (pré-conditions)
- 3. une description de la nature de ce qui est renvoyé par la fonction (post-conditions)
- 4. une série de tests que l'on écrit en général avant le corps de la fonction pour s'assurer que la fonction fait bien ce qu'elle devrait. Ces tests, dits unitaires, sont réalisés uniquement si on appelle le module doctest.

Ce qui fait que le protopype complet d'une fonction est

```
import doctest
def nom_fonction(liste des arguments):
   "''"Description : ce que fait la fonction et comment elle le fait |
   Pré-conditions : nature des arguments |Post-conditions : nature de ce que renvoie la fonction | docstring
   Tests unitaires introduits par \gg suivi d'une espace : |>>> nom_fonction(arguments avec valeurs) \vertrésultat attendu \vert"''"# corps de la fonction
# Programme principal
doctest.testmod() # exécution des test unitaires
```
En tapant directement help(nom\_fonction) dans un interpréteur python, on a accès à la docstring de la fonction nom\_fonction et c'est ainsi qu'est faite la documentation python. C'est un réflexe qu'il vous faudra acquérir.

On appelle portée d'une variable la zone du programme où on peut utiliser cette variable. Une variable déclarée dans une fonction n'est pas accessible à l'extérieur de la fonction, tandis qu'une variable déclarée dans le corps du programme principal est accessible dans la fonction.

On peut déclarer une fonction aux à l'intérieur d'une autre fonction : la fonction aux est appelée fonction auxiliaire.

On peut utiliser le mot réservé lambda pour définir une fonction en une ligne. S'utilise en général pour des fonctions simples.

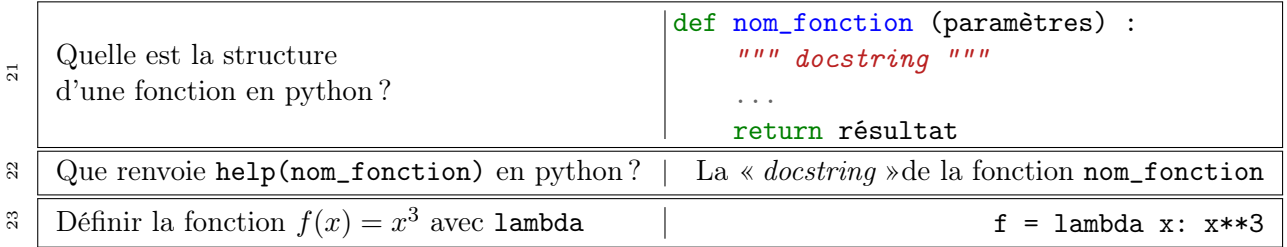

# Chapitre 6 – Les tableaux

Un tableau python est de type list. Un élément est accessible par son indice. Tout ce qui a été vu sur les chaînes de caractère est valable ici : len(t) renvoie le nombre d'éléments dans le tableau t. L'élément i+1 du tableau est accessible via  $t[i]$  avec  $0 \le i \le len(t)-1$ .

L'indice d'un tableau commence à 0 et s'arrête donc à len(t)-1. Une erreur classique est d'essayer d'appeler t[len(t)], ce qui lève l'erreur IndexError: list index out of range.

Un tableau est itérable : on peut le parcourir. (Vocabulaire : range  $\rightarrow$  intervalle, index  $\rightarrow$  indice)

L'instruction  $t_1=t$  ne copie pas le tableau  $t :$  les variables  $t_1$  et  $t$  pointent vers les mêmes cases mémoires. Dans ce cas, modifier t1 revient aussi à modifier t. Si on veut travailler sur t2 une copie indépendante de t, alors il y a deux possibilités : t2=t[:] ou t2=copy.deepcopy(t) du module copy. L'instruction t2=t[:] sera en général suffisante pour copier un tableau.

24 [Tableau python] Que renvoie  $[1,2]+[3]$  ? Déclarer un tableau t vide ? Déclarer un tableau t de 0 de taille N ? 2 manières d'ajouter le contenu de la variable i au tableau t [1,2,3]  $t = []$  $t = [0]*N$  $t$ .append(i) ou  $t$ +[i] 25 [Tableau python] 2 manières de parcourir un tableau t pour afficher les éléments de t ? Lien entre ces 2 manières ? for x in t :  $print(x)$ for i in range $(len(t))$  : print(t[i]) x correspond à t[i] 26 [Tableau python] Créer par compréhension le tableau t des entiers pairs entre 0 et 10 inclu le tableau t1 correspondant aux éléments de t élevés au cube  $t = [n for n in range(11) if n\%2 == 0]$  $t1 = [x**3 for x in t]$ 27 Inverser le tableau T en python  $T[::-1]$ 

Cette instruction modifiée permet aussi de renvoyer le tableau t à l'envers :  $t$ [::-1] !

## Chapitre 7 – Les dictionnaires

On accède à un élément d'un tableau par son indice (entier). Un dictionnaire (de type dict) est une généralisation de ce concept qui permet d'accéder à une valeur à partir, non pas d'un entier, mais d'une clé qui peut être un entier, une chaîne de caractère, . . .

Un dictionnaire est donc un ensemble de couple clé/valeur et il est implémenté de manière à ce que l'accès à n'importe quelle valeur se fasse en temps constant, peu importe la taille du dictionnaire.

#### d={cle1:valeur1, cle2:valeur2 }

Les clés doivent être uniques. On ajoute un nouveau couple cle3/valeur3 de la manière suivante : d[cle3]=valeur3 ; on affiche la valeur associée à cle2 avec d[cle2].

Un dictionnaire implémente un certain nombre de méthodes :

- − d.keys() renvoie un itérateur sur l'ensemble des clés du dictionnaire d (attention, l'ordre des clés n'est pas forcément préservé suivant la version de python utilisée)
- − d.values() renvoie un itérateur sur l'ensemble des valeurs du dictionnaire d
- − d.items() renvoie un itérateur sur l'ensemble des couples clé/valeur du dictionnaire d

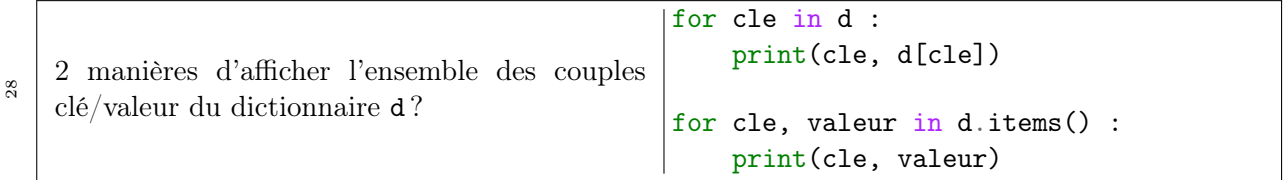

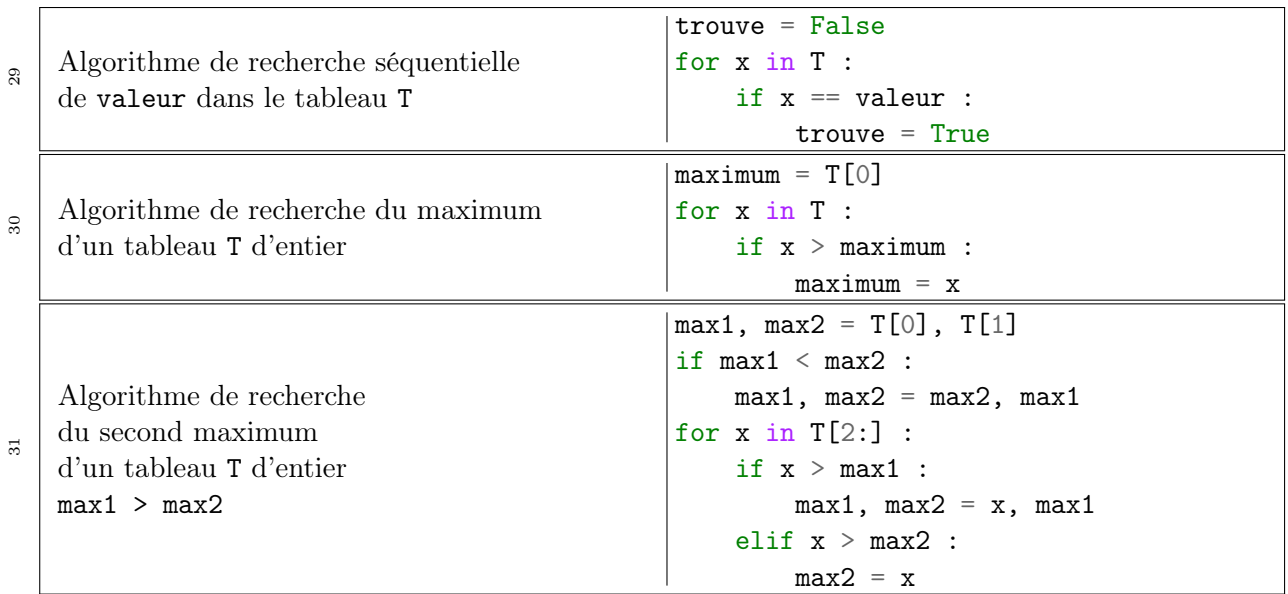

# Chapitre 8 – Algorithmes de recherche sur les tableaux (1)

Une erreur fréquente consiste à mal initialiser la valeur maximum : il faut impérativement maximum = T[0] car sinon, il faut avoir des informations supplémentaires sur les données contenues dans le tableau pour que l'algorithme soit exact (exemple : si toutes les valeurs sont positives ou nulles, alors l'initialisation maximum = -1 serait correct).

## Chapitre 9 – Algorithmes de tri (1) : tri à bulle, tri par comptage

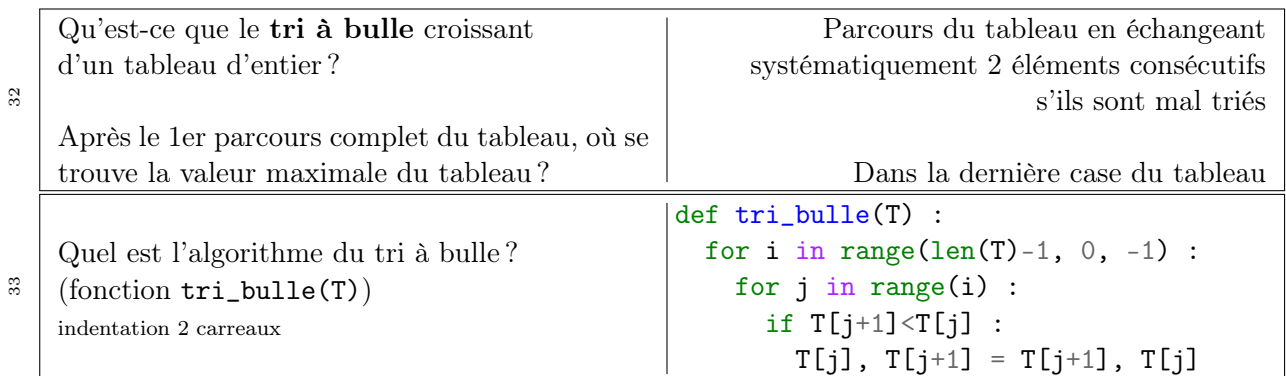

Tri par comptage : les notions de majorant et de maximum sont différentes, même si elles sont liées.

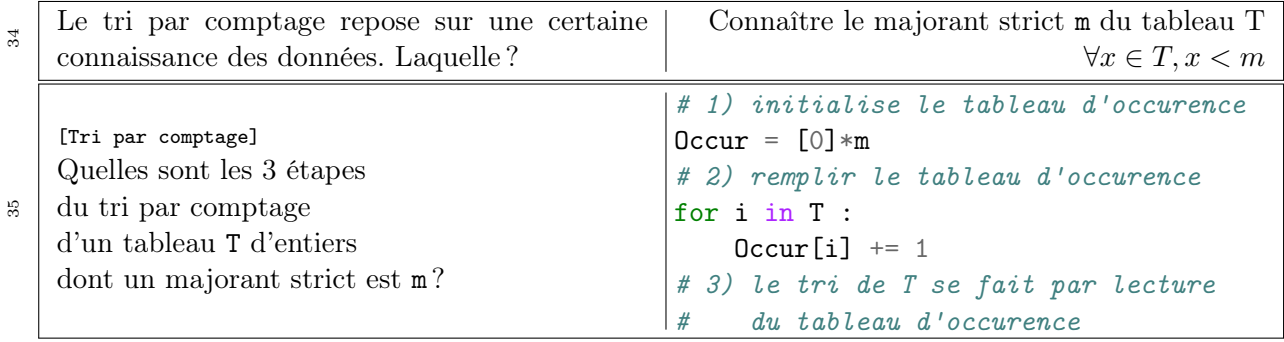

# Chapitre 10 – Modules Matplotlib et Numpy

Les fonctions fournies par le module numpy sont dites vectorielles ou universelles car leur argument est un tableau et non une valeur.

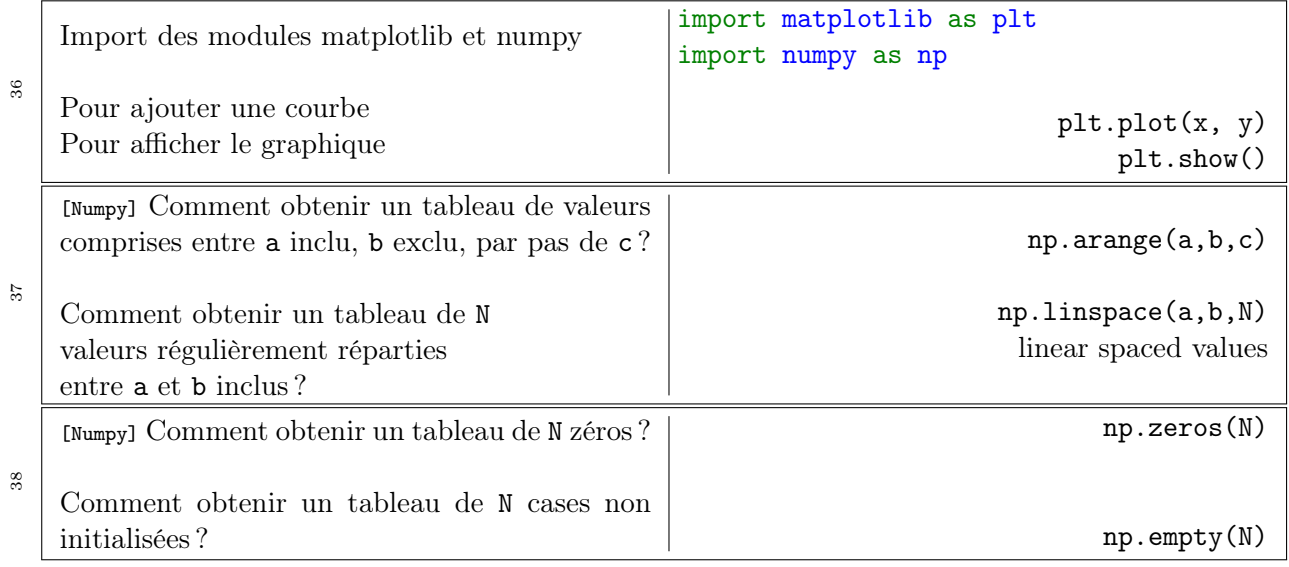

## Chapitre 11 – Fonctions récursives

Une fonction récursive est une fonction qui s'appelle elle-même : ce qui est a priori une boucle infinie. Il faut donc à un moment sortir de cette boucle infinie : c'est le cas de base. Une fonction est dite récursive terminale si aucun traitement n'est effectué à la remontée des appels récursifs. Cachée derrière la notion de fonction récursive, il y a la notion de pile (cf plus loin).

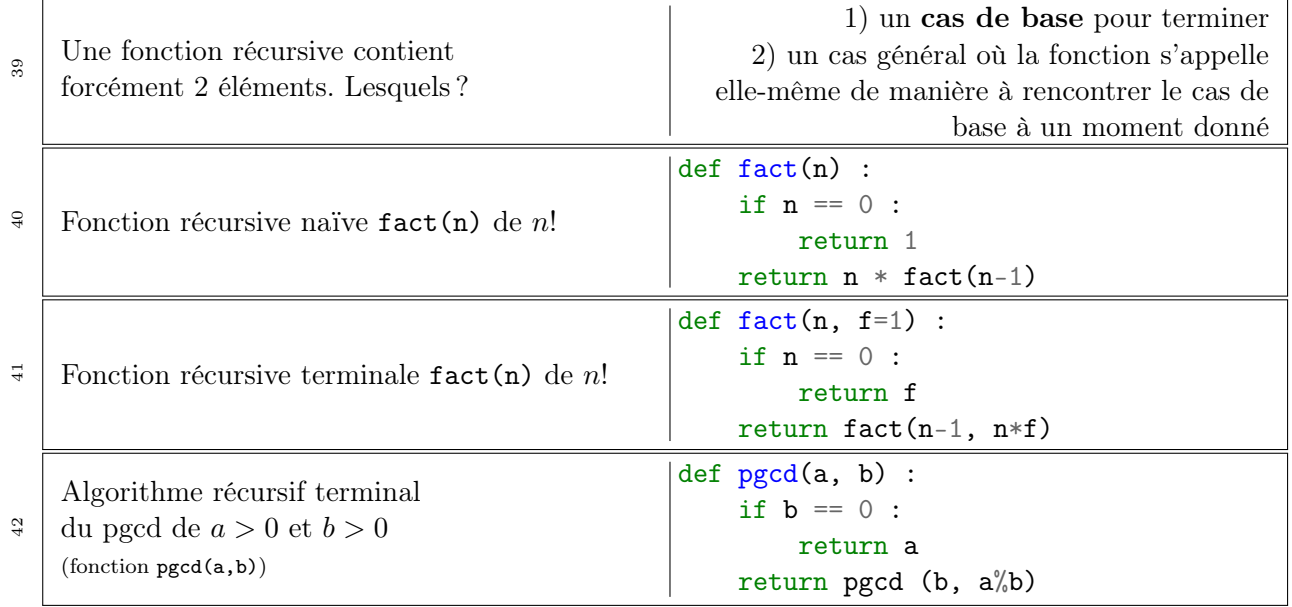

# Chapitre 12 – Complexité algorithmique

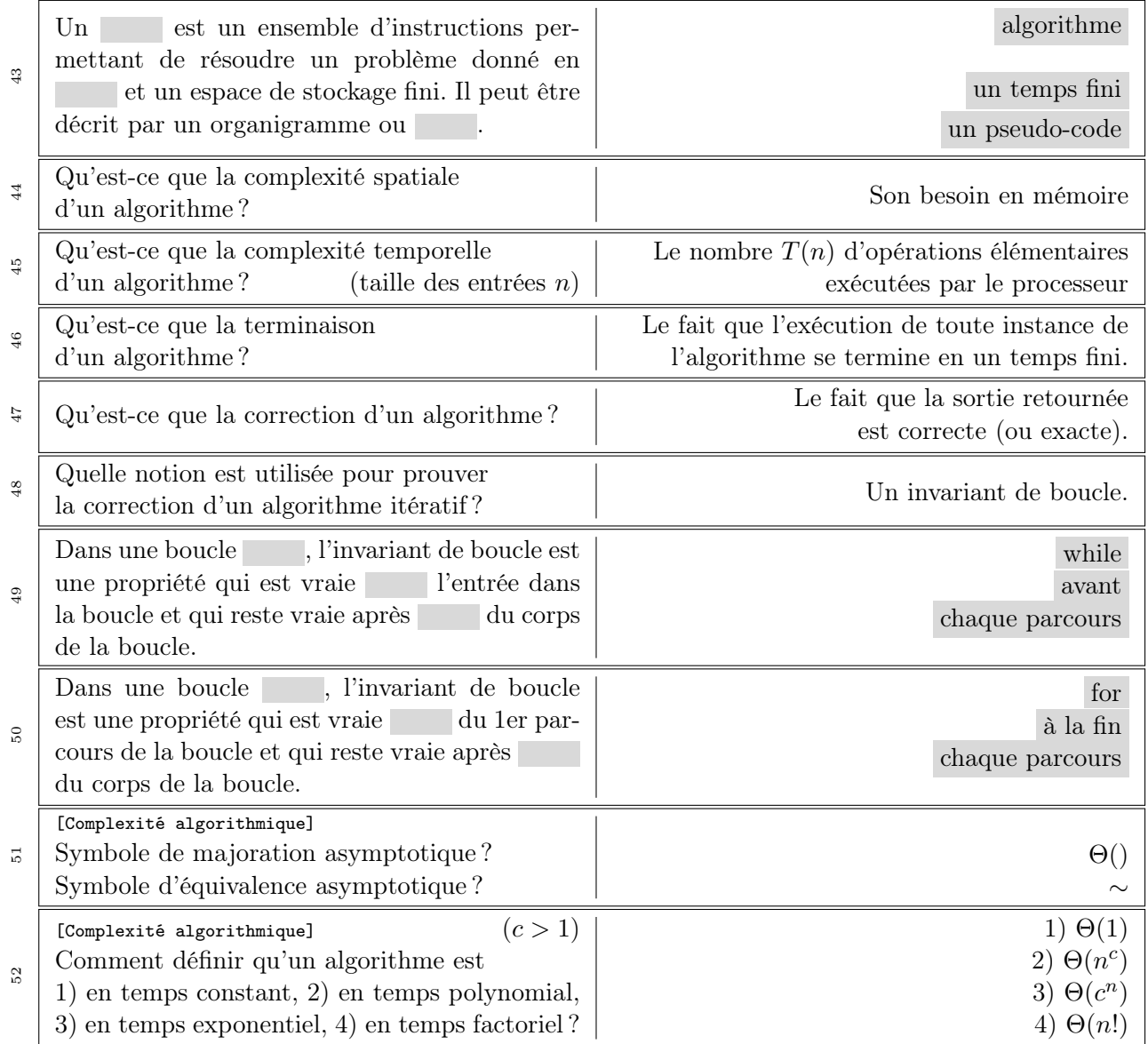

## Chapitre 13 – Algorithmes de tri (2) : tri sélection et insertion

Le tri par sélection consiste

- 1. à chercher l'indice mini de la valeur minimale du sous-tableau T[i..n]
- 2. à permuter T[i] avec T[mini] : la valeur minimale du sous-tableau est mise en premier
- 3. à recommencer sur le sous-tableau  $\mathtt{T[i+1..n]}$

On commence à l'indice i=0 et on arrête quand le tableau T a été parcouru en entier.

Le tri par insertion consiste, lui,

- 1. à mémoriser l'élément courant x=T[i]
- 2. à décaler vers la droite tous les éléments du sous-tableau T[1..i-1] qui sont plus grands que x en commençant par T[i-1]
- 3. à placer x=T[i] dans le trou laissé par le décalage

Il ne sert à rien de traiter le cas i=0 car le sous-tableau T[0] est trié. On parcourt les valeurs 1<=i<n.

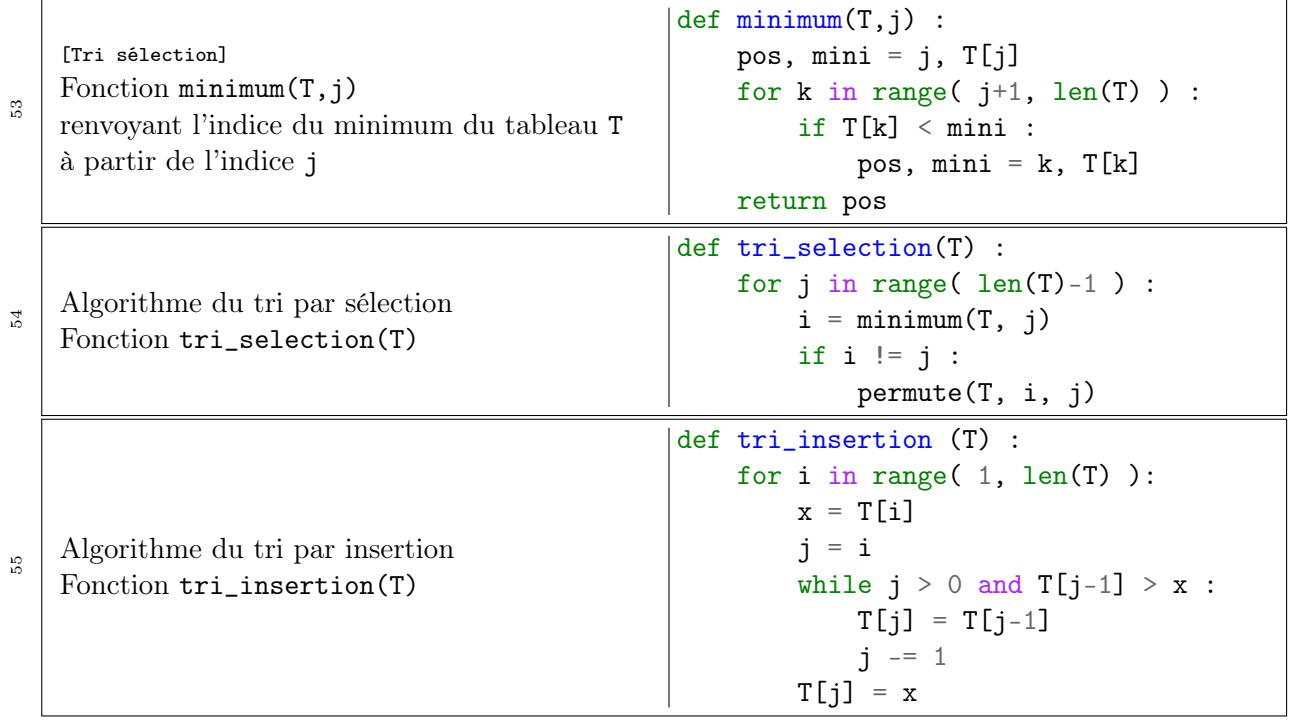

# Chapitre 14 – Recherche dichotomique

La recherche dichotomique opère sur un tableau trié. Recherchons la valeur x=6.5 dans le tableau

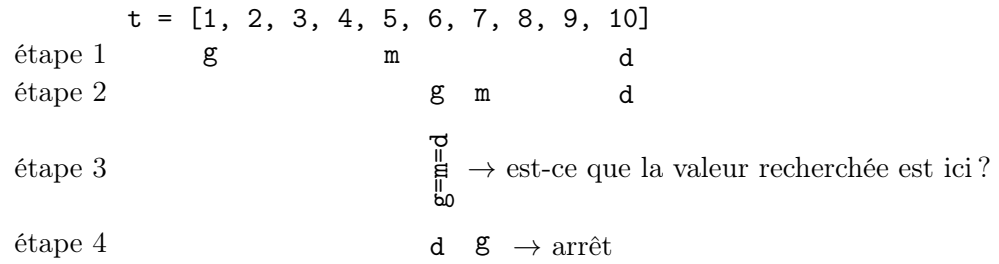

On divise le tableau en 2 en calculant m. Est-ce que la valeur recherchée est située à l'indice m? Non : comme le tableau est trié, alors on sait que la valeur recherchée, si elle est dans le tableau, est dans la partie située à droite de m, soit dans  $t[m+1,d]$ , on fixe donc  $g=m+1$  et on recommence (étape 2). Dans cet exemple, la valeur recherchée n'est pas dans t pour montrer le cas le plus défavorable. Si la valeur recherchée était dans le tableau, elle serait trouvée à l'étape 3. Ce n'est pas le cas, on arrive à l'étape 4 : on s'arrête au moment où l'indice gauche g devient strictement supérieur à l'indice droit d.

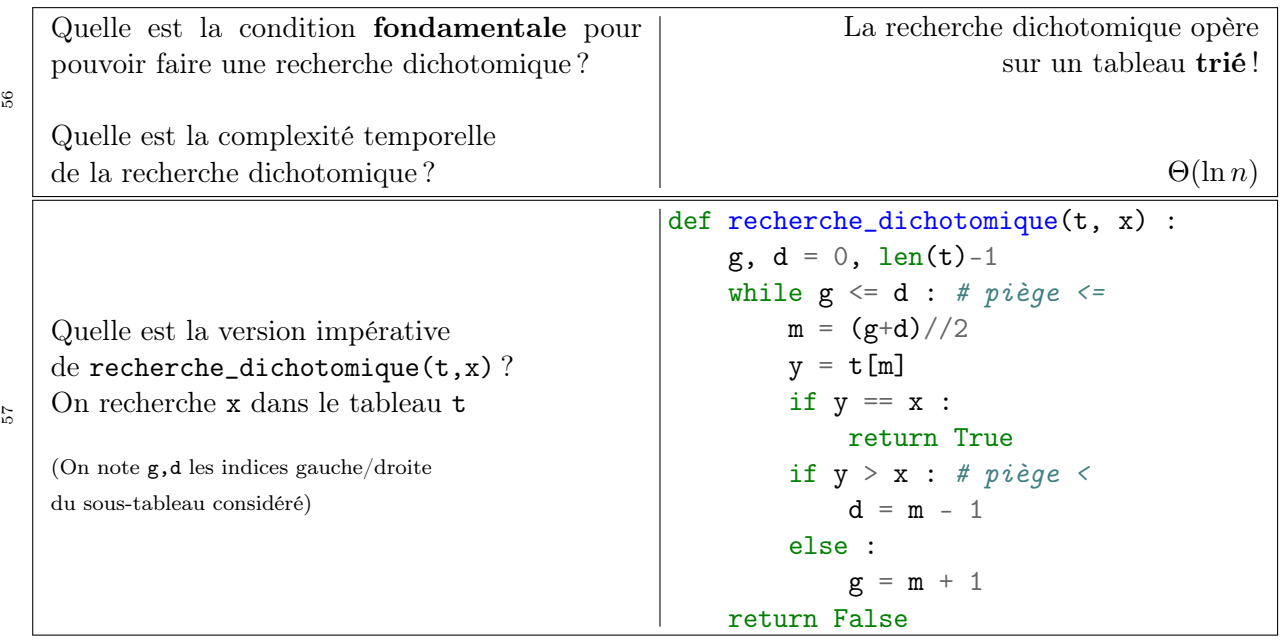

Fiches de mémorisation – 9/ [26](#page-24-0)

# Chapitre 15 – Algorithmes de tri (3) : tri fusion

On rappelle que l'on peut inverser un tableau T avec l'instruction T[::-1]. Le tri fusion (en anglais *mergesort*) est un tri basé sur le paradigme diviser pour régner. Il consiste en

- 1. partager les éléments à trier en deux parties égales (ou au plus près)
- 2. trier les deux parties (ou ne rien faire si leur taille est de 1)
- 3. fusionner les deux moitiés triées

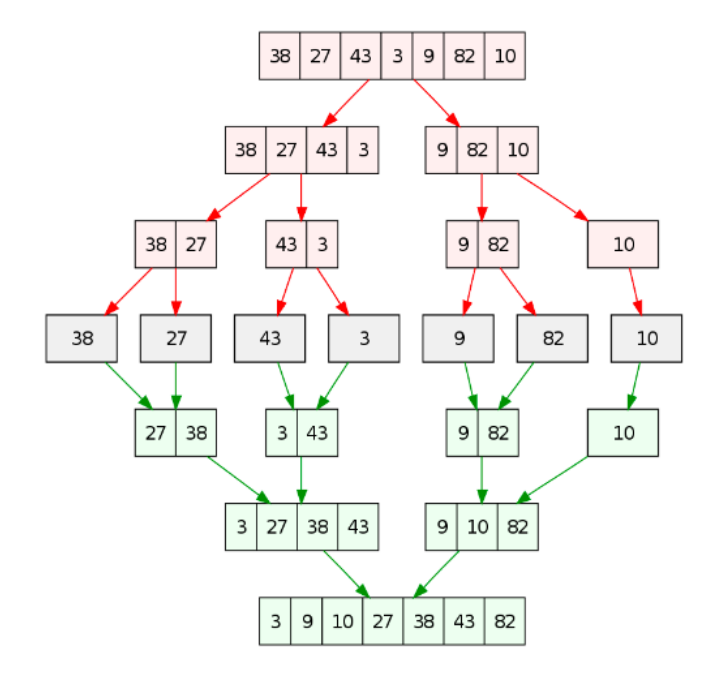

La fusion de deux tableaux se fait en temps linéaire, le nombre d'appels récursifs est logarithmique, la complexité temporelle est alors en  $\Theta(n \ln n)$ , ce qui est optimal pour un tri par comparaison.

Le tri fusion est particulèrement efficace pour trier des listes chaînées pour lesquelles on n'a pas d'accès aléatoire (ce qui signifie que l'on ne peut pas accéder en temps constant à un élément quelconque, contrairement aux tableaux).

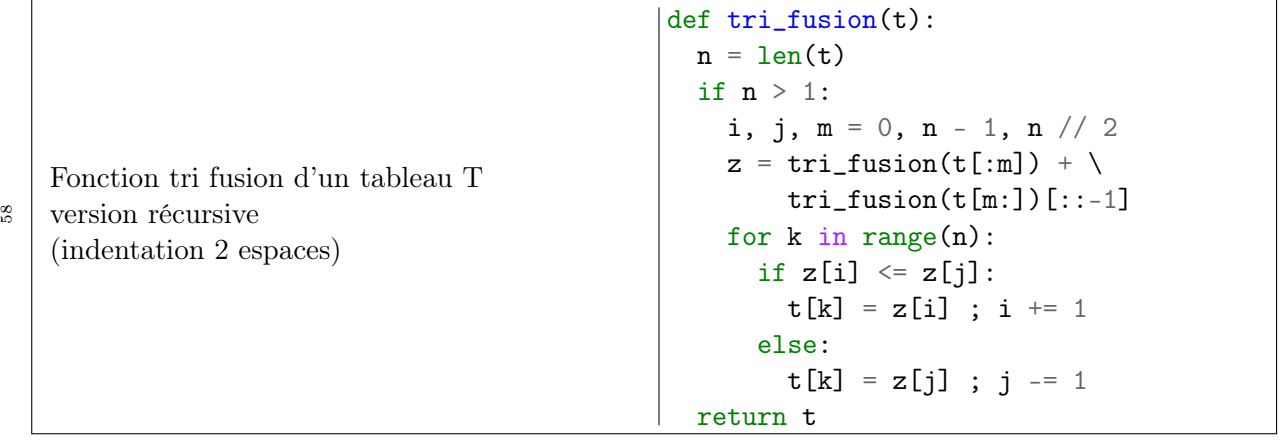

# Chapitre 16 – Recherche textuelle naïve

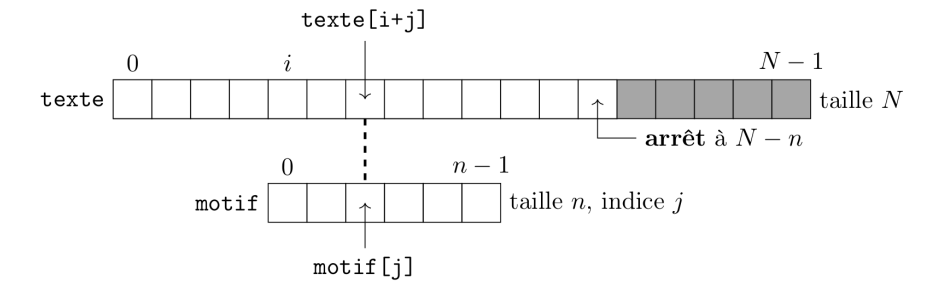

Pour chaque caractère du texte dont l'indice est compris entre 0 et  $N - n$  (soit  $N - n + 1$  fois), on vérifie si le motif de taille n (soit n comparaisons) est trouvé : il y a donc  $C(n, N) = n \times (N - n + 1)$ comparaisons.

$$
\left. \frac{\partial C}{\partial n} \right|_N = N - 2n_{\text{max}} + 1 = 0 \qquad \text{d'où} \qquad n_{\text{max}} = \frac{N+1}{2}
$$

$$
C(n_{\text{max}}, N) = (N+1)^2/4
$$

d'où une complexité temporelle dans le pire des cas en  $\mathcal{O}(N^2)$  lorsque la taille du motif est environ la moitié de celle du texte.

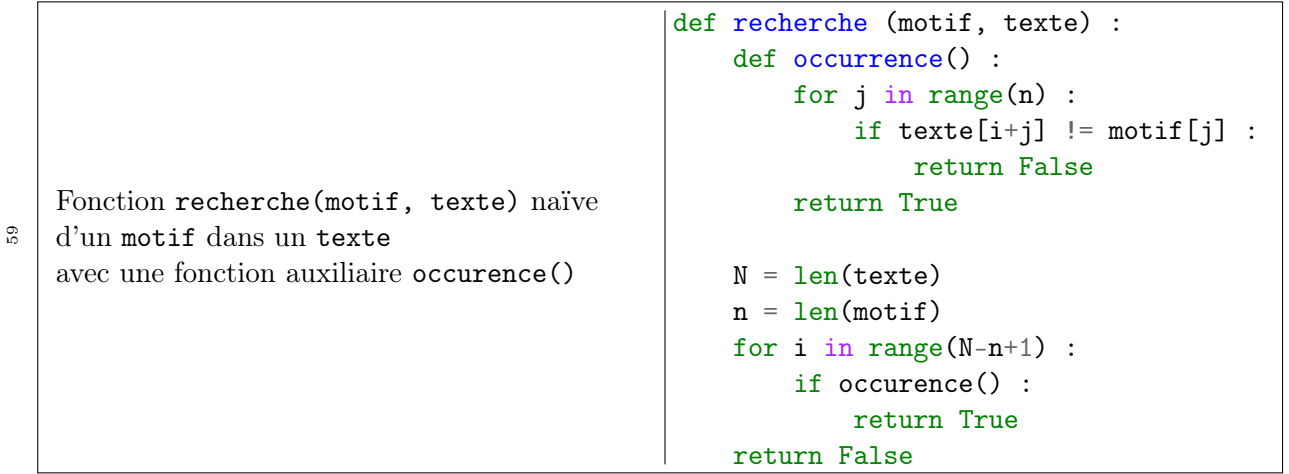

Fiches de mémorisation – 11/ [26](#page-24-0)

# Chapitre 17 – Type abstrait de donnée : piles et files

Un type abstrait de donnée est une structure permettant d'ordonner des données à l'aide d'un jeu d'opérations autorisées dont on ne se préoccupe pas de l'implémentation. On sait que ces opérations, mais on ne s'intéresse pas à savoir comment cela se passe dans la mémoire de l'ordinateur.

Les piles et les files sont des structures séquentielles et non indexées (on ne peut accéder à l'élément par son indice) de données.

Une structure de type LIFO (*Last In, First Out*) est une pile. Le nom évoque la pile d'assiette. Une structure de type FIFO (First In, First Out) est une file. Le nom évoque la file d'attente.

```
60
   Algorithme de parenthésage simple
   parenthesage(mot)
   avec une pile dont les fonctions sont
   creer_pile(), empiler(motif, pile),
   depiler(pile) et le test pile_vide(pile).
                                               def parenthesage(mot) :
                                                   pile = creer_pile()
                                                   for c in mot :
                                                       if c == '(':
                                                           empiler(1, pile)#CeQu'onVeut
                                                       elif c == ')' :
                                                           if pile_vide(pile) :
                                                                return False
                                                           else :
                                                                depiler(pile)
                                                       return pile_vide(pile)
```
#### Chapitre 18 – Opérateurs « bitwise »

Les opérateurs bitwise littéralement comprennent les bits : ils ne travaillent pas sur la valeur même d'un entier, mais bit à bit sur sa représentation binaire en complément à deux. Ce sont, entre autre, les opérateurs

```
\langle \epsilon, \epsilon = \rangle, \langle \epsilon, \epsilon \rangle = \langle \epsilon, \epsilon \rangle and \langle \epsilon, \epsilon \rangle
```
- − x « n : on considère la représentation binaire de x et on décale tous les bits de n rangs vers la gauche en ajoutant n zéros à droite. C'est une manière simple de calculer  $x \times 2^n$ . Ex : 3 « 4 (3<sub>10</sub> = 11<sub>2</sub>) renvoie 48 (car  $48_{10} = 110000_2$ ).
- − x » n : on considère la représentation binaire de x et on décale tous les bits de n rangs vers la droite, ce qui revient à tronquer les n bits de poids faible. C'est une manière simple de calculer  $x/2^n$ . Ex : 48 > 4 renvoie 3 car  $3_{10} = 11_2$ .
- − x & y : chaque bit du résultat est 1 si le bit du rang considéré est 1 dans x et dans y, 0 sinon. Si x et y n'ont pas le même nombre de bits, on ajoute des 0 à gauche du plus petit. On obtient le bit de poids faible de x en faisant x & 1.
- − x | y : chaque bit du résultat est 1 si le bit du rang considéré est 1 dans x ou dans y, 0 sinon. Si x et y n'ont pas le même nombre de bits, on ajoute des 0 à gauche du plus petit.

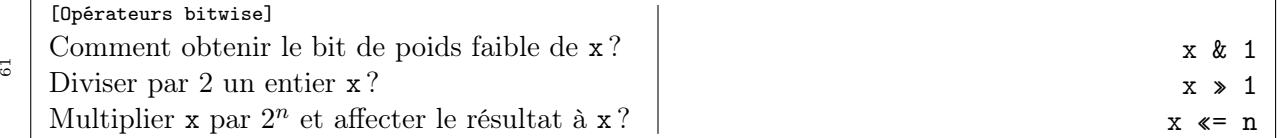

## Chapitre 19 – Représentation d'un entier dans une base B

Soit B un entier naturel supérieur ou égal à 2 appelé base.

<span id="page-12-0"></span>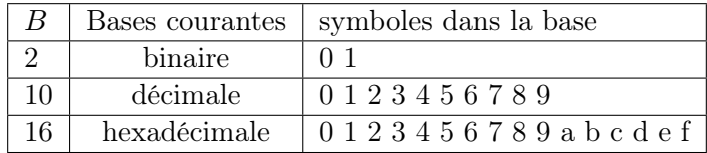

Tout entier naturel  $n$  se décompose de manière **unique** selon (base  $B$  ou base 2)

$$
n = \sum_{k=0}^{p} c_k B^k
$$
 avec  $0 \le c_k < B$  et  $c_p \ne 0$  (1)  
\n
$$
n = \sum_{k=0}^{p} b_k 2^k
$$
 avec  $b_k \in \{0, 1\}$  et  $b_p = 1$  (2)

Pour l'algorithme de conversion vers la base B où  $10 \le B$ , il est utile de recourir à la variable chiffres = "0123456789abcdef...zABCDEF...Z"

car chiffres[i] donne directement le coefficient  $c_k$  de [\(1\)](#page-12-0)

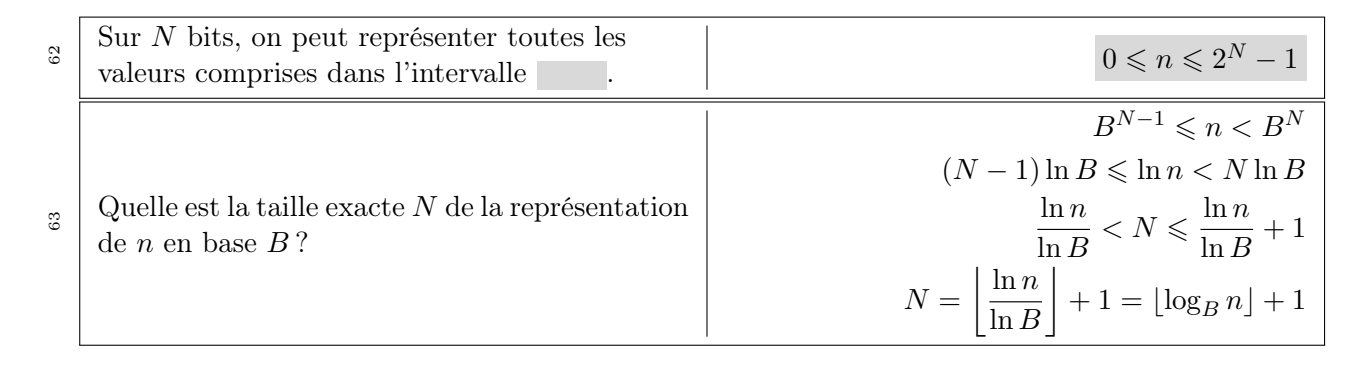

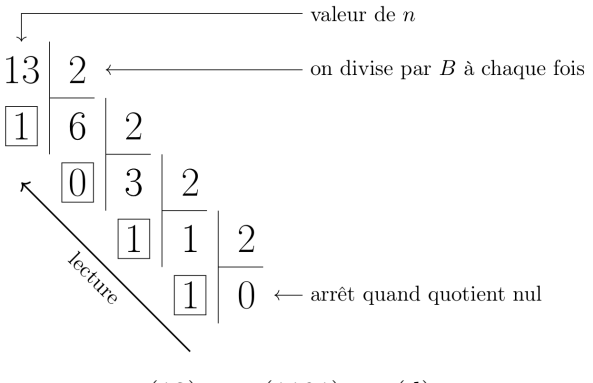

$$
(13)10 = (1101)2 = (d)16
$$

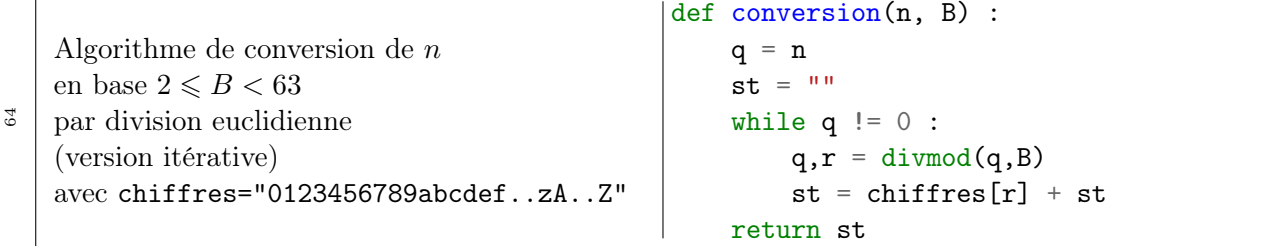

## Chapitre  $20$  – Calcul de *n* à partir de sa représentation en base B

Soit le nombre n dont la représentation en base B est  $(c_p, \ldots, c_2, c_1, c_0)$  appliqué à l'exemple 10101.

$$
n = c_4 B^4 + c_3 B^3 + c_2 B^2 + c_1 B^1 + c_0 \tag{3}
$$

<span id="page-13-1"></span><span id="page-13-0"></span>
$$
= (((c_4 \times B + c_3) \times B + c_2) \times B + c_1) \times B + c_0
$$
\n(4)

On peut faire le calcul de droite à gauche (de  $c_0$  à  $c_p$ ) via [\(3\)](#page-13-0) ou de manière plus efficace de gauche à droite (de c<sup>p</sup> à c0, c'est le schéma de Hörner) via la relation [\(4\)](#page-13-1), ce qui permet de gagner une multiplication par coefficient.

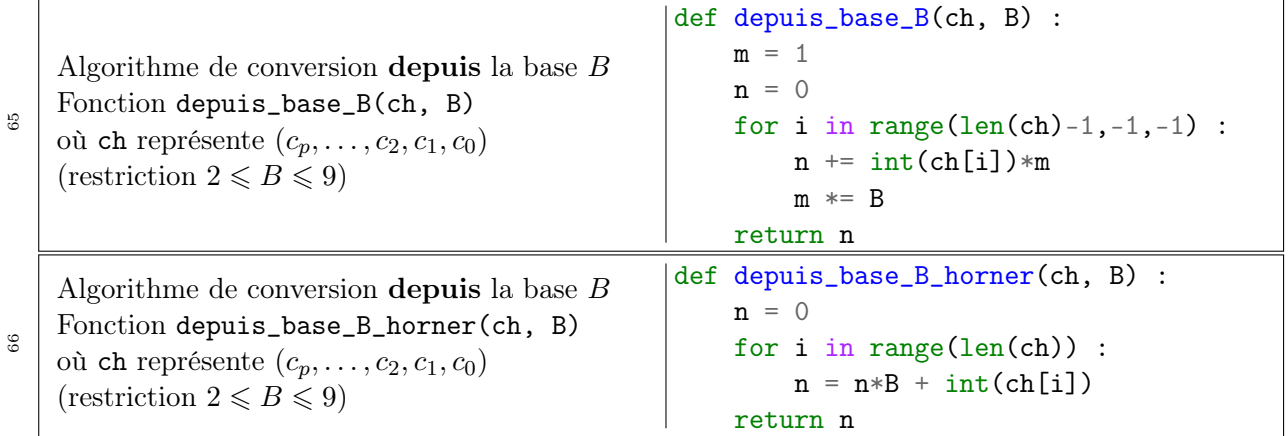

#### Chapitre 21 – Réprésentation des entiers relatifs

Les entiers relatifs sont représentés en complément à deux afin de préserver les algorithmes d'addition (une soustraction = 2 additions) et de multiplication (additions et décalages), sous certaines réserves (on oublie l'éventuelle retenue sur le bit de poids fort pour l'addition, . . .).

Notation : ∼ n représente le complément à 1 de n (inverser tous les bits de n). Pour  $n > 0$ , la représentation binaire de  $-n$  est alors  $\sim n+1$ .

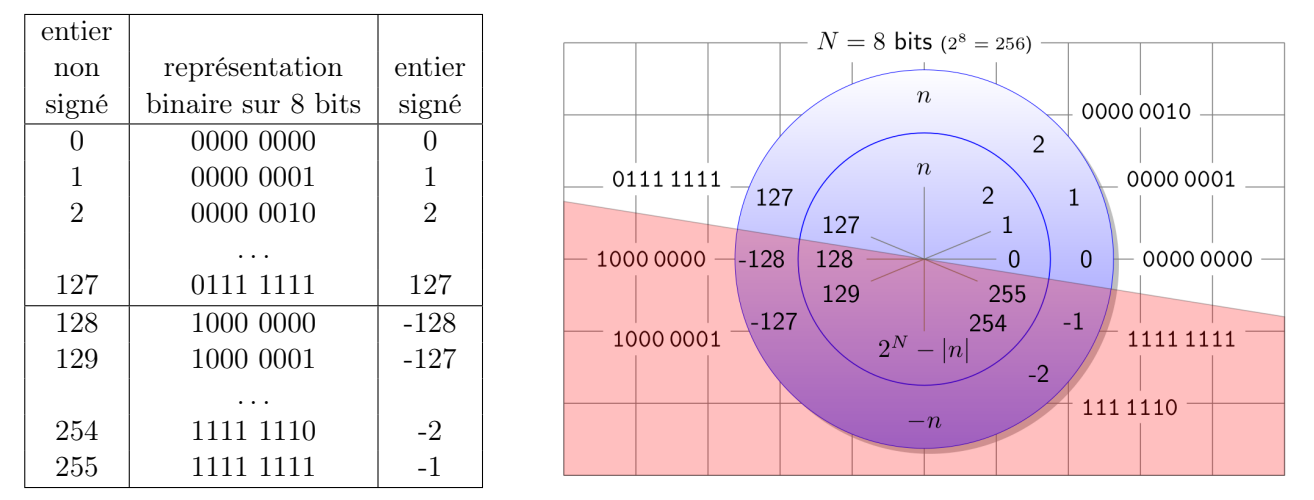

Les exemples ci-dessus sont donnés sur  $N = 8$  bits. Si la somme de deux entiers relatifs dépasse  $127 = 2^{\bar{N}-1} - 1$ , il y a débordement et le résultat sera faux. De même si le résultat est inférieur à  $-128 = -2^{N-1}$ . Une telle situation se repère facilement : les 2 opérandes ont le même signe, mais le résultat est de signe opposé.

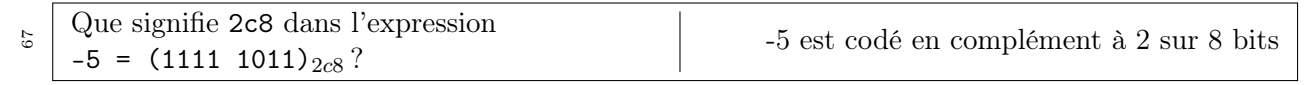

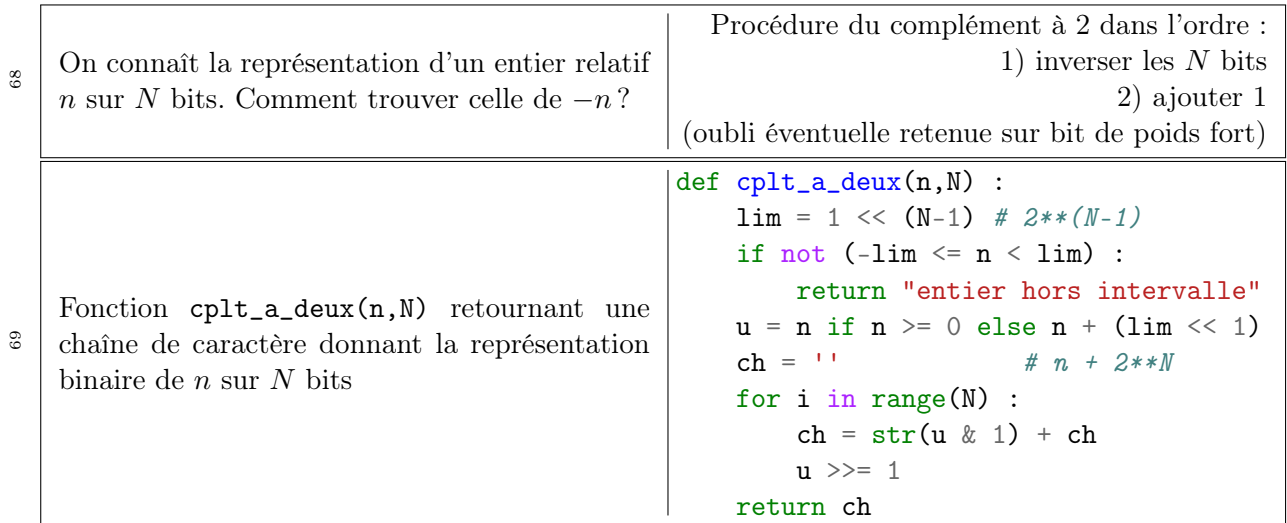

## Chapitre 22 – Tri rapide

Le tri rapide (quiksort) est basé sur la stratégie diviser pour régner qui réduit la résolution d'un problème à plusieurs sous-problèmes de tailles inférieures. Sa complexité moyenne est  $\Theta(n \ln n)$ , ce qui est optimal pour un tri par comparaison. C'est l'un des tris les plus rapides en pratique sur les tableaux de grande taille. Le principe est de ramener le tri d'un tableau aux tris de deux tableaux de moindre taille. L'efficacité du tri repose sur la possibilité de partitionner rapidement, et en place, un tableau en deux tableaux sur lesquels portent les appels récursifs. Aucun travail n'est requis après les deux appels récursifs, contrairement au tri fusion. Le principe de ce tri repose sur 3 étapes :

- 1. on choisit un élément p du tableau appelé pivot
- 2. on réarrange le tableau (partitionnement) en 3 parties consécutives : les éléments inférieurs ou égaux à p, le pivot p et les éléments supérieurs à p
- 3. on trie récursivement les deux sous-tableaux des éléments inférieurs ou égaux à p et supérieurs à p : le tableau est alors trié

L'efficacité du tri rapide dépend du choix du pivot : si on le choisit aléatoirement, cela conduit au meilleur choix en moyenne. Ici, on choisit le premier élément du tableau à partionner par simplicité.

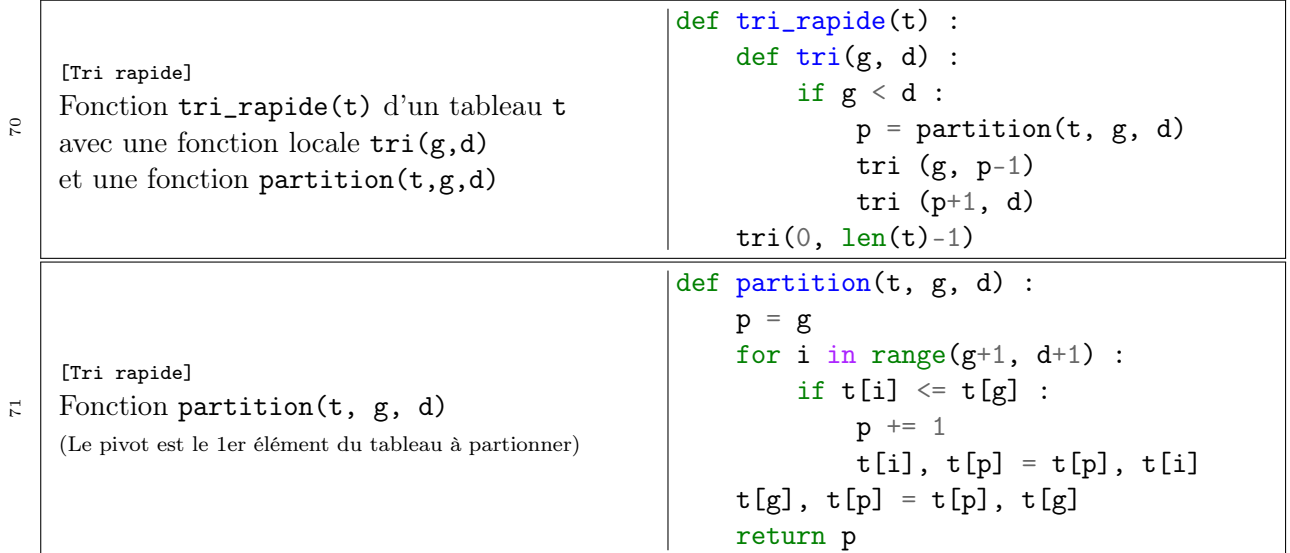

# Chapitre 23 – Algorithme glouton

Un algorithme glouton est un algorithme qui fait un choix localement optimal pour se ramener à un problème plus simple en espérant que cela conduise à une solution globalement optimale. On peut imager cette notion avec la notion de minimum : est-ce qu'un minimum local pour une fonction correspond forcément à son minimum global ? Suivant la fonction, ce sera le cas ou non !

Dans le cas d'un algorithme de complexité exponentielle, il devient très rapidement impossible de lister toutes les possibilités : dans ce cas, un choix glouton permet d'obtenir une solution rapidement : mais la solution est-elle optimale ?

Les problèmes typiques sont :

- − le rendu de monnaie : on veut rendre la monnaie avec le moins de pièce possible. Le choix glouton conduit à une solution globalement optimale si le choix des pièces est bien fait.
- − le problème du sac à dos : on remplit un sac à dos avec des objets de différentes valeurs. On a une contrainte (le poids maximal que peut contenir le sac à dos) et on veut que le sac à dos ait la plus valeur possible. Si on n'a pas le droit de casser un objet pour arriver exactement au poids maximal, alors la solution gloutonne n'est pas globalement optimale.
- − l'allocation de salle de cours : quel est le nombre minimal de salle de cours, étant donné une liste de cours sur une certaine plage horaire ? En triant les cours par date de fin croissante, on peut démontrer que la solution gloutonne est globalement optimale.
- − la sélection d'activité : dans une plage horaire donnée, quelle est la plus grande sélection d'activité possible ? En triant les activités par date de fin croissante, on peut démontrer que le choix glouton est globalement optimal.

Dans l'exemple ci-dessous, le tri par fin de date croissant est réalisé ligne 3, après avoir copié (ligne 2) le tableau d'activité. a[0] représente le début d'une activité et I[-1] est la dernière activité sélectionnée donc I[-1][1] est la date de fin de la dernière activité sélectionnée.

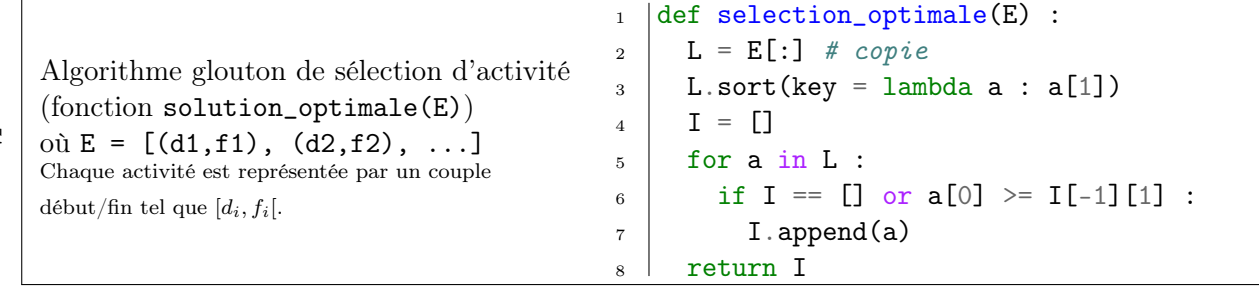

72

# Chapitre 24 – Traitement d'image

Une image numérique est constitué de petits carrés de couleurs uniformes appelés **pixels**. Lorsque ces pixels sont visibles à l'oeil nu, on dit que l'image est pixellisée.

Le format PNG utilise le mode RGB (Red/Green/Blue) : chaque pixel est représenté par 3 octets. Le noir est (0,0,0) et le blanc est (255,255,255) : cela définit 16 millions de couleur. En niveau de gris, les trois valeurs sont identiques et l'information n'est stockée que sur un seul octet, soit 256 niveaux de gris.

```
1 from PIL import Image
2 import numpy as np
3 import matplotlib.pyplot as plt
4 im = Image.open("fichier.png")
5 print("Mode des couleurs de l'image", im.mode)
6 print("Format de l'image", im.format)
7 print("Taille de l'image", im.size) # renvoie le couple (largeur,hauteur)
8 print("Infos de l'image", im.info)
9 im.show() # pour afficher l'image
10 im.close() # ferme l'image
11
12 t = np.array(im) # image transformée en tableau numpy
13 print ("Taille du tableau :", t.shape) # renvoie (hauteur, largeur, 3)
14 print("Type des valeurs : ", t.dtype)
15 new_t = np.zeros((h,1,3), dtype='uint8') # couleur RGB
16 new_t = np.zeros((h,1), dtype='uint8') # N&B ou niveaux de gris
17
18 new_im = Image.fromarray(t) # crée une nouvelle image à partir de t
19 new_im.show() # pour l'afficher
20 new_im.save("new_fichier.png")
```
Lignes 15 et 16, on utilise des entiers non signés (uint8), on ne peut donc les ajouter directement : il faut les transformer en entier avant via int().

# Chapitre 25 – Les graphes

Un graphe est une structure de donnée relationnelle qui permet de représenter les relations entre les éléments d'un ensemble. Les éléments sont appelés sommets (en anglais vertices). Les sommets sont parfois appelés noeids. Il existe deux types de graphes :

- − les graphes orientés où les relations s'appelent des arcs
- − les graphes non orientés où les relations s'appelent des arêtes

Lorsqu'une relation (arête ou arc) existe entre deux sommets, on dit qu'ils sont adjacents ou voisins. Un graphe G est donc représenté par la donnée de deux ensembles : l'ensembles des sommets S et l'ensemble des arêtes ou des arcs  $A : G = (S, A)$ . L'ordre du graphe est son nombre de sommets, sa taille est son nombre d'arête ou d'arc.

Le degré d'un sommet est son nombre d'arête ou son nombre d'arcs entrants et sortants.

On peut construire une bijection entre S et [1, n] ou  $[0, n-1]$  : un sommet est représenté par un entier. 73 [Graphes] Un graphe est constitué de 2 choses. Lesquelles ? Ordre d'un graphe ? Un graphe est constitué d'un ensemble de sommet S et d'un ensemble d'arête ou d'arc  $A: G = (S, A).$ ordre = nombre de sommets

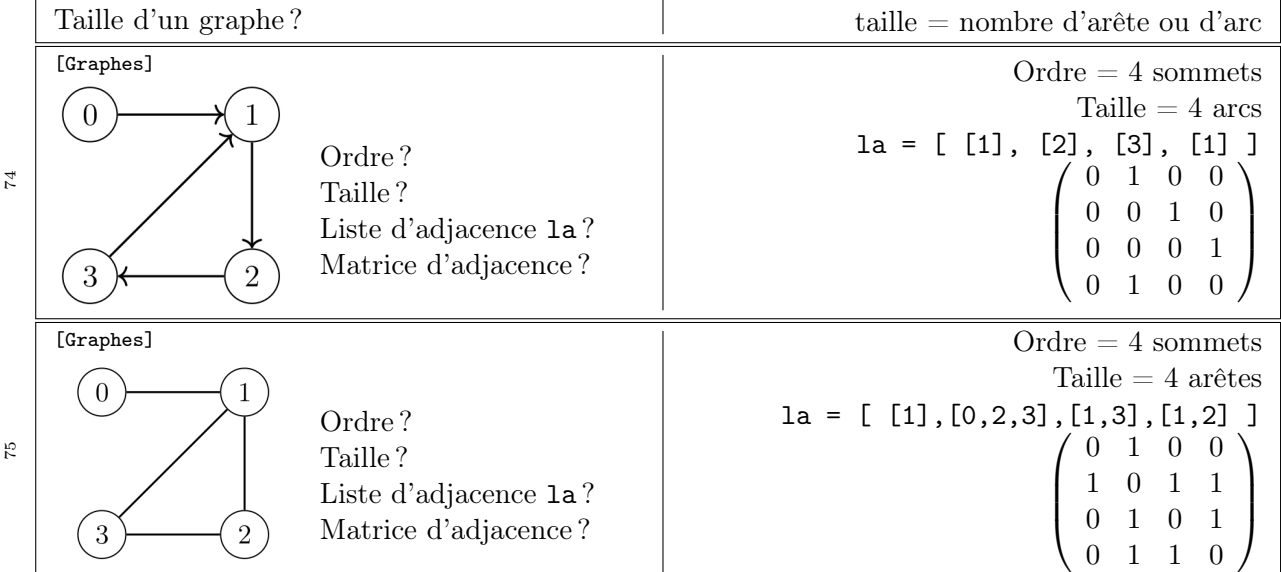

# Chapitre 26 – Parcours d'un graphe en largeur

Parcourir ou énumérer un graphe consiste à énumérer l'ensemble des sommets accessibles à partir d'un sommet donné afin de réaliser un certain traitement sur ces sommets. La différence entre les différents parcours réside dans l'ordre dans lesquels les sommets sont visités.

Le parcours en largeur s'apparente à une exploration par distance croissante à partir d'un sommet particulier (le sommet source) : les voisins les plus proches sont visités en premier, avant de commencer à visiter les voisins des voisins.

Chaque sommet est considéré deux fois : il est d'abord découvert (ou marqué), puis traité (c'est-àdire que l'on visite tous ces voisins). Il peut être rédecouvert avant d'avoir été traité, mais dans ce cas, on ne fait rien.

La structure de donnée adaptée au traitement des sommets est de type FIFO : il s'agit d'une file. On utilise :

- − un tableau couleur pour indiquer l'état de traitement d'un sommet dans le graphe : BLANC si le sommet n'a pas encore été découvert ou marqué, GRIS si le sommet a été découvert et placé dans la file d'attente, NOIR si le sommet a été traité (tous ses voisins) ont été visités et retiré de la file d'attente. Les sommets qui restent en BLANC ne sont pas accessibles au sommet source. La frontière d'exploration du graphe est représentée par les sommets GRIS.
- − un tableau distance depuis le sommet source s : on ajoute 1 à la distance du sommet qui a permis de le découvrir et dont il est voisin
- − un tableau predecesseur qui donne le prédécesseur de chaque sommet dans un plus court chemin depuis le sommet origine s, soit le sommet par lequel il a été visité

```
from queue import Queue
```

```
def parcours_largeur(g, s) :
    "g = liste d'adjacence, s = sommet"
   BLANC, GRIS, NOIR = 0, 1, 2
   n = len(g)couleur, distance, predecesseur = [BLANC]*n, [-1]*n, [-1]*ndistance[s], couleur[s] = 0, GRIS
    file = Queue()file.put(s)
    while not file.empty() :
        u = file.get() # récupération du sommet à traiter
        for voisin in g[u] : # pour chaque voisin de u
            if couleur[voisin] == BLANC : # si voisin n'a pas encore été visité
                predecesseur[voisin] = u
                distance[voisin] = distance[u] + 1couleur[voisin] = GRISfile.put(voisin) # voisin est en attente de traitement dans la file
                \text{couleur}[u] = NOIR # sommet u défilé et traité
    return distance, predecesseur, couleur
```
Pour les questions de mémorisation, on suppose qu'on parcourt les voisins d'un sommet par ordre croissant des indices ! Le but n'est pas d'apprendre par coeur la prochaine ligne de mémorisation, mais d'avoir un exercice typique sur le parcours en largeur sur un exemple donné.

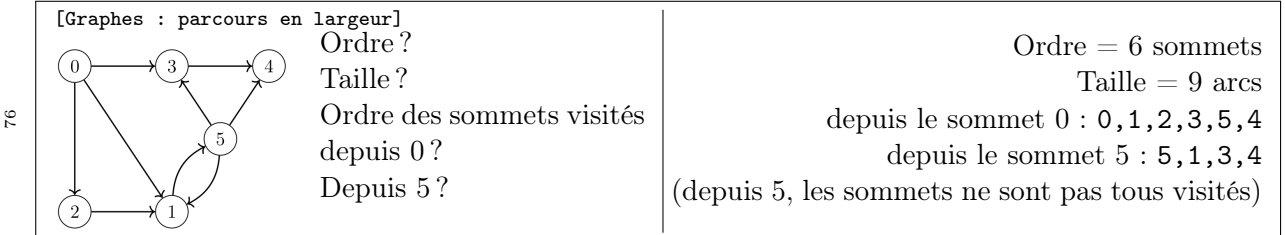

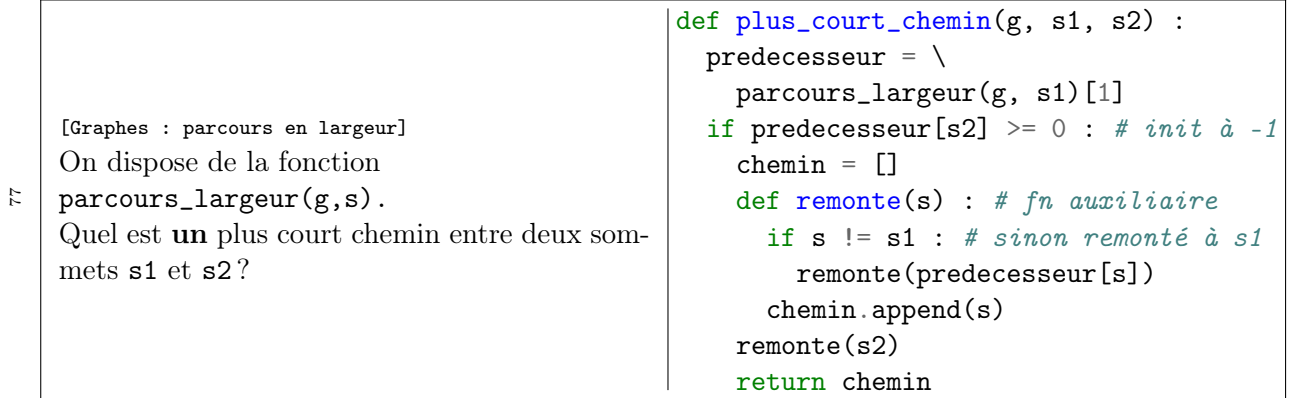

## Chapitre 27 – Parcours en profondeur d'un graphe

Parcourir ou énumérer un graphe consiste à énumérer l'ensemble des sommets accessibles à partir d'un sommet donné afin de réaliser un certain traitement sur ces sommets. La différence entre les différents parcours réside dans l'ordre dans lesquels les sommets sont visités.

Le parcours en profondeur d'un graphe consiste à aller le plus loin possible en suivant les arêtes et à ne revenir en arrière que lorsqu'on ne peut plus avancer. Dès que l'on rencontre un voisin non exploré en remontant, on repart vers l'avant aussi loin que possible. Le parcours en profondeur est de nature récursive même si on peut en donner une version impérative.

```
1 def parcours_profondeur(g, s) :
2 """ parcours en profondeur du graphe g représenté par sa liste d'adjacence
3 :: param
4 g : liste adjacence
5 s : sommet de départ
6 :: sorties
7 predecesseur : tableau des prédécesseurs
8 couleur : tableau donnant la couleur d'un sommet
9 \qquad \qquad \qquad \qquad \qquad \qquad \qquad \qquad \qquad \qquad \qquad \qquad \qquad \qquad \qquad \qquad \qquad \qquad \qquad \qquad \qquad \qquad \qquad \qquad \qquad \qquad \qquad \qquad \qquad \qquad \qquad \qquad \qquad \qquad \qquad \qquad \qquad 10 n = len(g)11 BLANC, GRIS, NOIR = 0, 1, 2
12 predecesseur, couleur = [-1]*n, [BLANC]*n13 def visiter(sommet) :
14 couleur[sommet] = GRIS
15 for voisin in g[sommet] :
_{16} if couleur[voisin] == BLANC :
17 predecesseur[voisin] = sommet
18 visiter(voisin)
19 couleur[sommet] = NOIR
20 visiter(s)
21 return predecesseur, couleur
```
Si on souhaite parcourir tous les sommets du graphe, on remplace alors la ligne 20 par une itération sur tous les sommets de g BLANCS (et on supprimer le sommet de départ dans l'argument de la fonction) :

```
for u in range(n) :
     if couleur[u] == BLANC:
         visiter(u)
```
Le coloriage des sommets est fondamental pour éviter de tourner en rond dans un circuit : un sommet est BLANC initialement, GRIS en cours d'exploration et NOIR une fois que tous les voisins de ce sommet ont été explorés. Ainsi, dans un graphe orienté, si on découvre à nouveau un sommet déjà découvert, il y a 2 possibilités :

- − soit il est GRIS et il y a un circuit,
- − soit il est NOIR et on a trouvé un autre chemin menant à ce sommet :

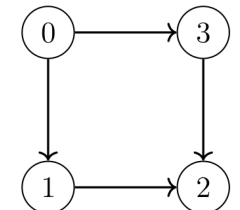

Depuis le sommet 0, le parcours en profondeur est 0,1,2,3. Le sommet 2 n'ayant pas de voisin, il est directement noté NOIR. Il est rencontré à nouveau lors du traitement du sommet 3 : il y a deux chemins arrivant au sommet 2, mais pas de circuit.

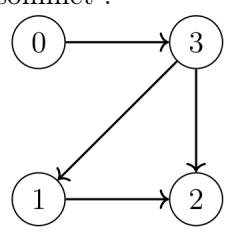

Depuis le sommet 0, le parcours en profondeur est 0,3,1,2. Le sommet 3 est rencontré comme voisin du sommet 0 : il est coloré en GRIS. Puis, lors de l'exploration du sommet 2, il de nouveau rencontré alors qu'il est toujours GRIS : il y a bien un circuit.

On suppose que le graphe est implémenté par une liste d'adjacence. Et que les voisins d'un sommet sont explorés par numéro croissant.

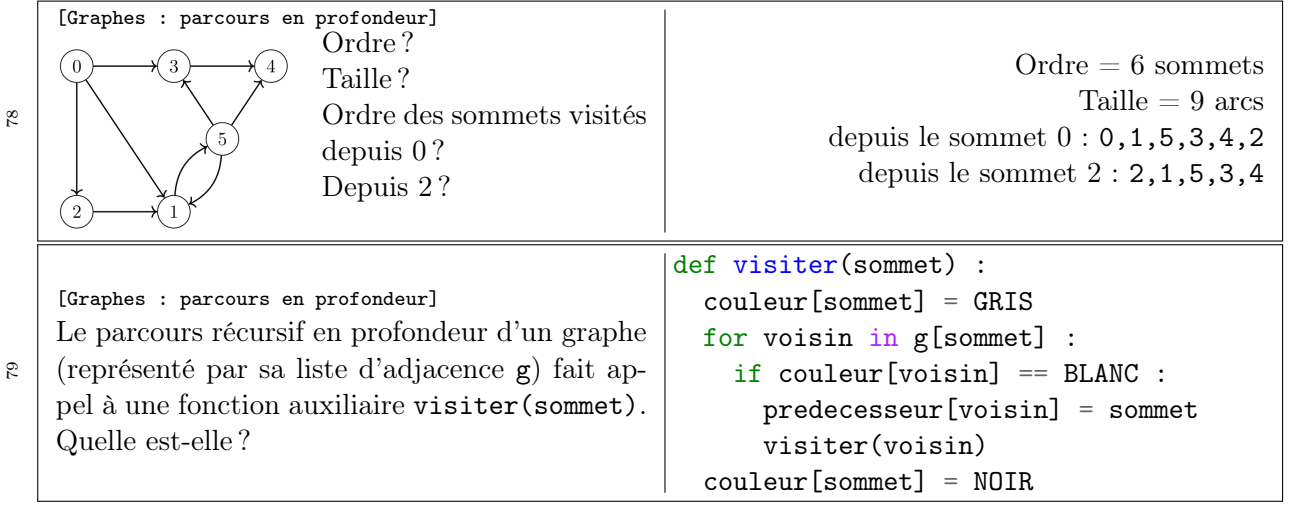

# Chapitre 28 – Dijkstra : plus court chemin dans un graphe pondéré

L'algorithme de Dijkstra permet de déterminer un plus court chemin dans un graphe orienté pondéré (un poids est associé à chaque arête, comme la distance en km entre les sommets), depuis un sommet particulier vers tous les autres sommets (on ne connaît pas d'algorithme plus performant qui permette de s'arrêter à un sommet donné). Une contrainte forte de cet algorithme est qu'il n'est valable que pour des pondérations positives ou nulles ! Si ce n'est pas le cas, il faut considérer l'algorithme de Bellman-Ford.

Le graphe est donc décrit par une liste d'adjacence modifiée : on remplace chaque sommet par un tuple (sommet, poids).

L'algorithme de Dijkstra est un algorithme glouton dont le résultat est optimal : il utilise un parcours en largeur (tous les voisins sont explorés à partir d'un sommet donné avant d'aller plus loin, mais la file du parcours en largeur est remplacée par une file de priorité, ce qui permet d'accéder au plus court chemin.

La file de priorité contient tous les sommets déjà visités (classés par ordre de distance au sommet source, la plus grande priorité correspondant à la distance la plus petite). Si un plus court chemin est découvert, le sommet est à nouveau enfilé avec une prorité plus grande (une distance plus petite). Ainsi, si un sommet est défilé, on est certain de ne pas pouvoir l'atteindre par un chemin plus court, il est définitivement traité et sa distance à la source est définitivement connue. On construit donc 2 tableaux de taille n :

- − la longueur du plus court chemin de i (source) à tous les autres sommets j
- − le prédécesseur de j dans le plus chemin de i à j

Cet algorithme explore donc les voisins par distance croissante.

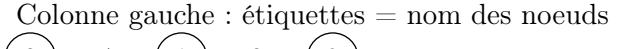

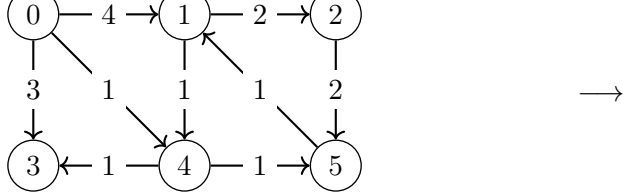

 $\text{Colonne}$  droite : étiquettes  $=$  distance depuis 0

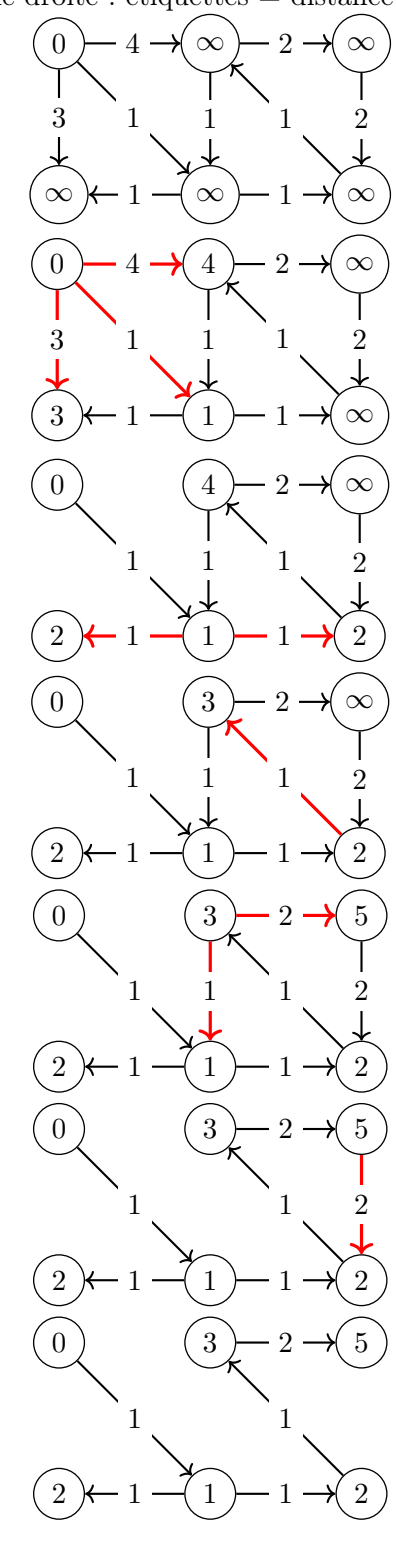

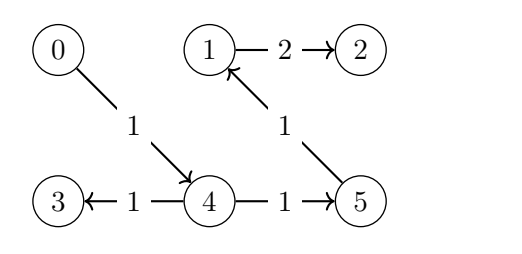

Dans la colonne de droite, les arcs conduisant à des chemins plus longs ont été enlévés (alors qu'ils existent toujours évidemment). Les deux tableaux construits sont donc

←−

- − la longueur du plus court chemin de i (source) à tous les autres sommets j
- distance =  $[0, 3, 5, 2, 1, 2]$
- − le prédécesseur de j dans le plus chemin de i à j
	- predecesseur = [-1, 5, 1, 4, 0, 4]

On peut donc trouver le plus court chemin entre le sommet 0 et le sommet 2 : on part du sommet 2 et on remonte jusqu'au sommet 0 par le tableau des prédécesseurs : 2→1→5→4→0. Il suffit donc de prendre ce chemin à l'envers. Si le chemin a été stocké dans un tableau chemin = [2,1,5,4,0], le chemin depuis le sommet 0 est donné par chemin[::-1]. Si on utilise une fonction récursive, il suffit

de stockée la valeur dans le tableau après l'appel récursif.

On remarque que lors de la visite du sommet 1, il faut visiter les sommets 2 et 4. Or le sommet 4 a déjà été visité, donc on ne pourra pas trouver de plus court chemin vers 4, il ne faut donc pas le considérer. Un moyen simple de le faire est d'utiliser un tableau pasvu initialisé à True pour chaque sommet.

Le tableau distance doit être initialisé avec des valeurs infinies : il suffit de mettre une valeur bien plus grande que la plus grande des distances possibles.

Le graphe donné en exemple est représenté par une liste d'adjacence (que vous devez savoir construire) composée des tuples (sommet, poids) :

```
g = [ ((1,4), (3,3), (4,1)], # sommet 0 (relié au sommet 1 avec un poids de \{4, \ldots\}[(2,2), (4,1)], # sommet 1
      [(5,2)], \# sommet 2
      [], \qquad \qquad \# sommet 3
      [(3,1), (5,1)], # sommet 4
      [(1,1)] ] # sommet 5
from queue import PriorityQueue
def Dijkstra(g, s) :
   n= len(g)
   filep = PriorityQueue()
   distance = [1000000]*npassvu = [True] *npredecesseur = [-1]*nfilep.put((0,s)) # couple (poids, sommet)
   distance[s] = 0while not filep.empty() :
       poids, sommet = filep.get()
       if pasvu[sommet] :
           pasvu[sommet] = False
           for (voisin, weigth) in g[sommet] :
               d = poids + weigth
               if d < distance[voisin] :
                   distance[voisin] = dfilep.put( (d, voisin) )
                   predecesseur[voisin] = sommet
   return distance, predecesseur
```
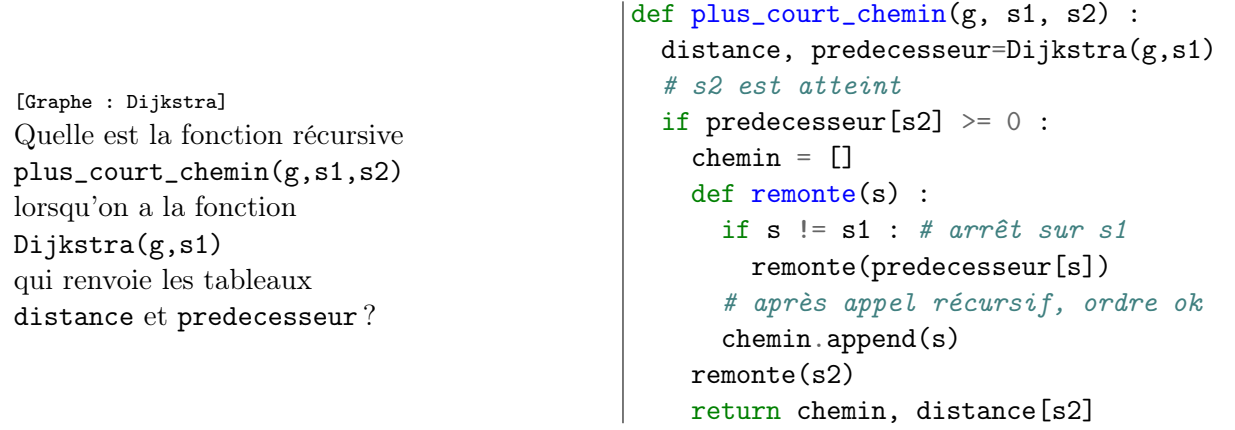

80

## <span id="page-24-0"></span>Chapitre 29 – Algorithme A<sup>∗</sup>

L'algorithme A<sup>∗</sup> (A étoile) est un algorithme de plus court chemin dans un graphe pondéré : il s'appuie sur la recherche best-first (le meilleur en premier) et le parcours en largeur dans la version de Dijkstra. Contrairement à l'algorithme de Dijkstra qui ne vise aucun sommet particulier, mais cherche le plus court chemin d'un sommet vers tous les autres sommets, l'algorithme A<sup>∗</sup> se limite à un seul sommet cible.

La stratégie gloutonne best-first est une approche qui utilise une estimation de la distance entre un sommet et le sommet cible, de manière à explorer en priorité le voisin le plus proche de la cible (choix glouton local). Mais cette distance ne peut pas être connue exactement, puisqu'on ne connaît pas encore le plus court chemin (on est en train de le construire). Pour cela, on va utiliser une heuristique qui permet de faire un calcul approximatif afin d'orienter la recherche et la rendre pertinente.

La stratégie best-first est vouée à l'échec s'il y a un cul de sac ou un obstacle, mais elle oriente dans la bonne direction la recherche, ce que ne fait pas l'algorithme de Dijkstra. Elle est typiquement implémentée par une file de priorité.

L'algorithme A<sup>∗</sup> est un algorithme de recherche du plus court chemin qui combine la stratégie de distance croissante depuis le sommet de départ (Dijkstra) et la stratégie de distance minimale à la cible (recherche best-first via une heuristique) et combine les deux informations our gérer une file de priorité pour l'ordre de visite des sommets. Ainsi, on n'explore pas la totalité du graphe si les sommets de départ et cible sont proches et si l'on stoppe la recherche dès que la cible est trouvée.

A<sup>∗</sup> utilise une fonction f qui calcule le coût total estimé entre le sommet de départ et le sommet cible, passant par le sommet n :

$$
f(n) = d(n) + h(n)
$$

 $d(n)$  (d comme Dijkstra) est le coût exact du plus court chemin entre le sommet de départ et le sommet n en cours de traitement, tandis que  $h(n)$  (h comme heuristique) est le coût estimé entre le sommet n et le sommet cible. h doit avoir la même dimension que  $q$ . Les valeurs de  $f(n)$  sont placées dans une file de priorité : c'est l'élément n dont la valeur  $f(n)$  est la plus faible qui est sorti en premier. Le stockage de cette file peut être couteux en mémoire, c'est une des principales limitations de cet algorithme, qui est par ailleurs simple, il ne nécessite que peu de calcul : c'est un excellent compromis, efficace et très utilisé en navigation ou dans les jeux nécessitant de trouver un chemin contournant des obstacles. Exemple : si d correspond à un temps de parcours, alors la fonction h (qui doit estimé un temps pour la somme  $d(n) + h(n)$  ait du

sens) peut estimer le temps nécessaire à vol d'oiseau pour aller du sommet  $n$  au sommet cible.

```
1 from queue import PriorityQueue
2 def Astar(g,s1,s2):
3 "g = liste d'adjacence, s1 = sommet source, s2 = sommet cible"
4 x2, y2 = Coords[s2] # un moyen d'avoir les coordonnées des sommets
5 def h(s):
6 ...
          return ...
s \qquad \qquad n = \text{len}(g)9 distance, pasvu, predecesseur = [1000000] * n, [True] * n, [-1] * n
10 filep = PriorityQueue()
_{11} filep.put((h(s1), s1))
12 distance [s1] = 013 while not filep.empty():
14 , s = \text{filep.get}()15 if s = s2: break
16 if pasvu[s]:
17 pasvu[s] = False
18 for voisin, poids in g[s]:
```

```
d = distance[s] + poles20 if d < distance[voisin]:
21 distance [voisin] = d
22 filep.put( (d + h(voisin), voisin) )
23 predecesseur[voisin] = s
24 return distance, predecesseur, pasvu.count(False)
```
Le graphe g est représenté par une liste d'adjacence de la forme [ [(sommet1,poids1), (sommet8,poids8)], ...] qui signifie que le sommet 0 est relié aux sommets 1 et 8 avec différents poids.

Ligne 24, l'instruction pasvu.count(False) compte le nombre de fois que la valeur False est trouvée dans le tableau pasvu, soit le nombre de sommets visités entre le sommet de départ et le sommet cible. Pour avoir le nombre de sommets visités lors du plus court chemin, il faut partir du sommet cible s2 et remonter le tableau predecesseur jusqu'à s1.

Pour les questions de mémorisation, on se place dans un contexte de graphe de métro où les sommets sont les stations de métro.

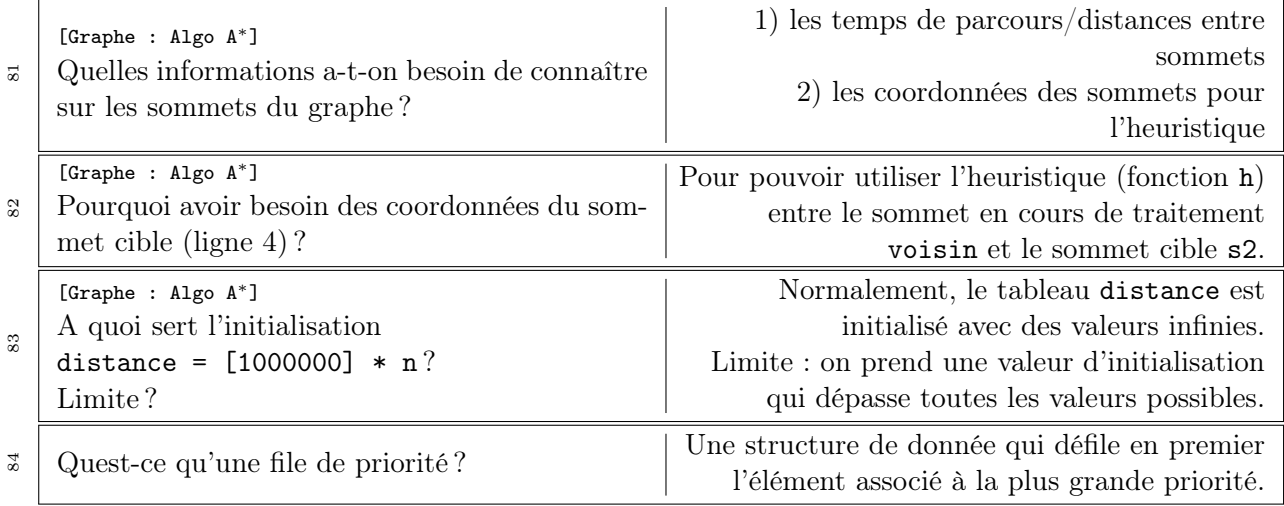